## Visual PLC

## **The PC-Based Automation.**

## **Visual PLC – an easy to use tool for complex real time applications**

• Straightforward tried and tested programming using the latest cutting edge technical language in Ladder, Grafcet and Litteral packages.

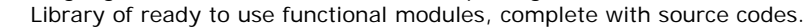

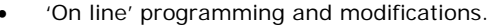

- Comprehensive simulation and de-bugging of your application.
- Facility for writing complex programs using the latest advanced IT language.
- External reference to programs contained in DLLs.
- Generates the optimised 32-bit machine code thanks to ARSoft's incremental compiler.
- Graphically integrated development environment.
- Fully compatible with programs written in Visual Pascal or Delphi.
- Unlimited number of variables. Directly Compatible with Visual IO
- Cycle time 1 ms.

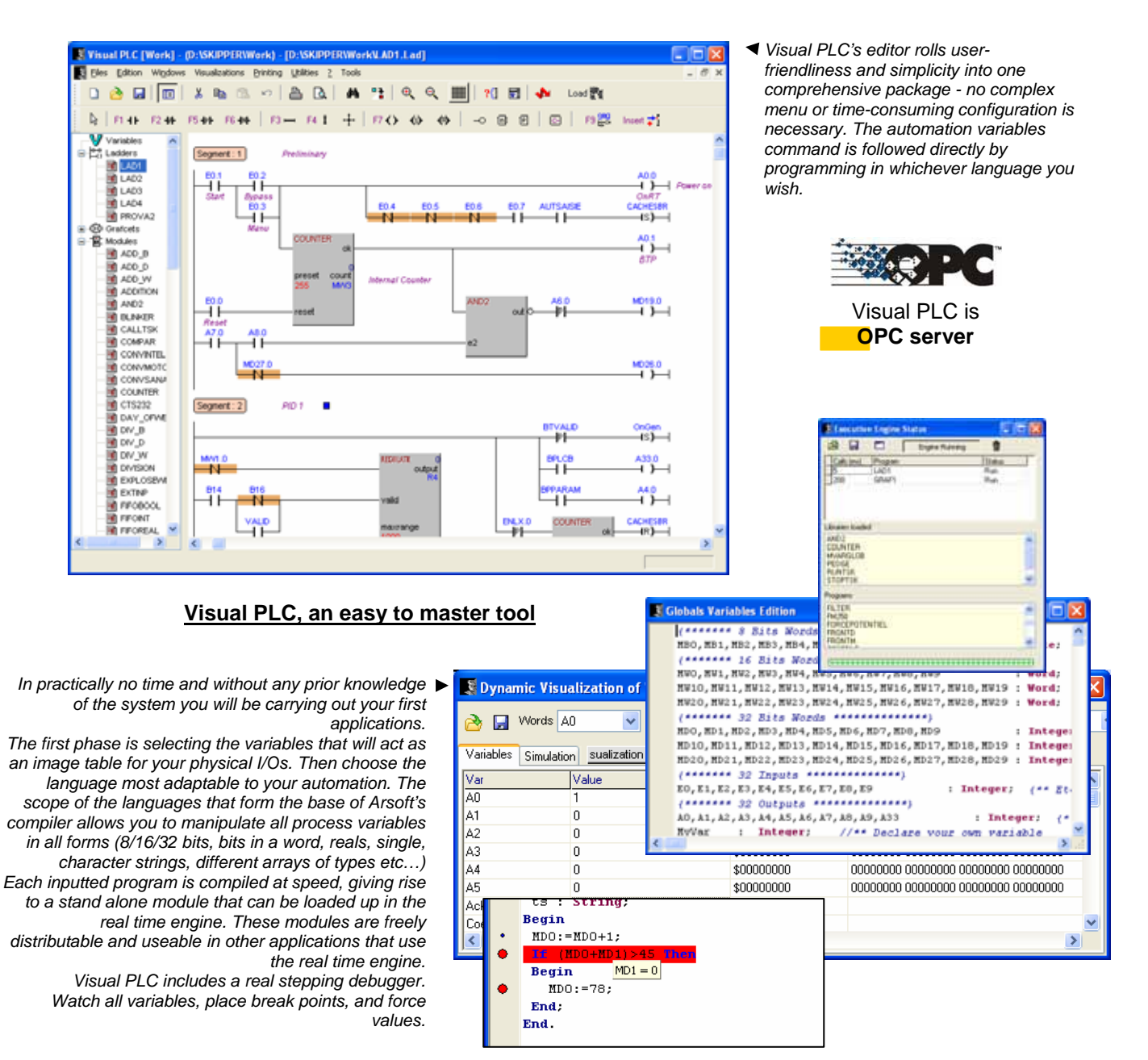

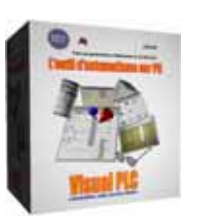

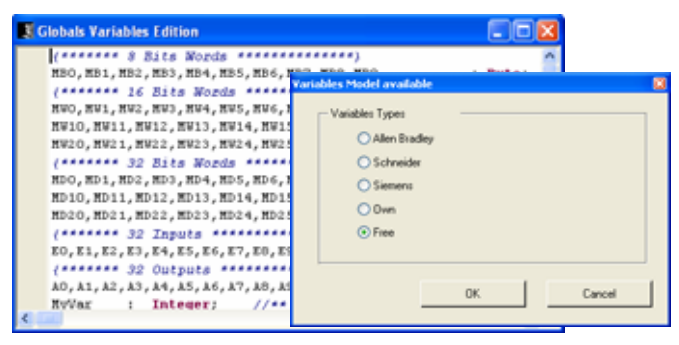

*A simple grid of parameter setting, allows carrying out the link between the global variables and the remote I/O. This configurator allows to test the communication and to visualize the state of the inputs/outputs.* 

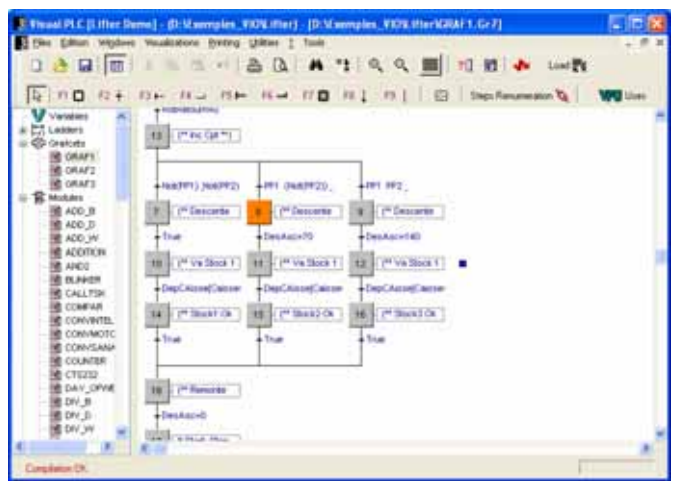

*Visual PLC allows you to perform your programming using the Ladder diagram. The graphical editor allows all sorts of complex equations; such that there is an almost limitless number of a time. The use of functional modules opens a wide range of processing possibilities. The mouse can be used to carry out on variables affect operations and visual dynamics.* 

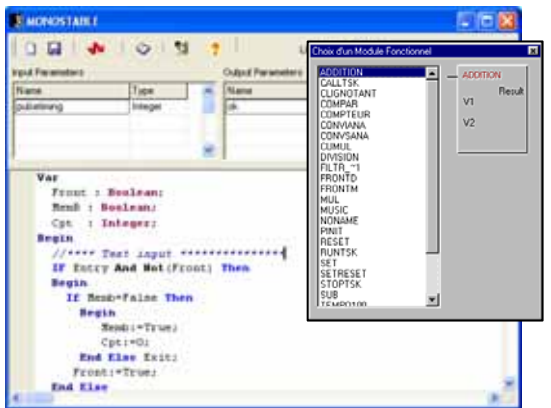

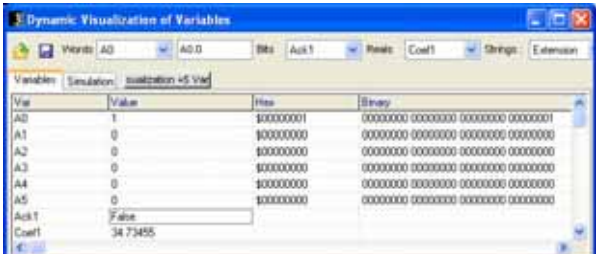

*By clicking on the Global Variables icon, you can define your automation variables. Various masks of declaration of variables are proposed. All type of variables are available, from just simple bits to arrays through to character strings. The compilation of global variables enables the creation of a compiled block, independent of and operatable by the real time engine or other visual I/O applications.* 

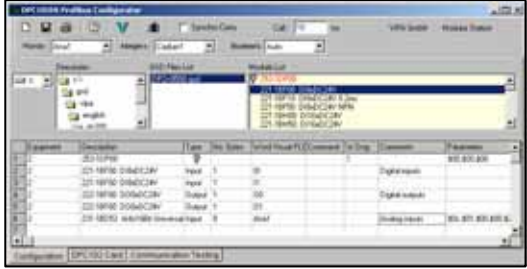

*The Grafcet editor allows the programming of the Steps and the Transitions in advanced language or in Ladders. Each Grafcet comprises a bit grid, which the user can access from other programs for the testing or affecting of the steps involved. Each also has an integer board at its disposal that gives the time of activation for each step.* 

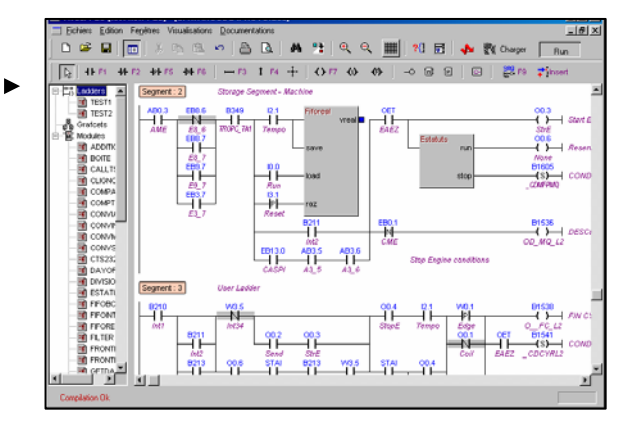

- *Visual PLC has a complete library of functional blocks, which you can enrich. In the editor of functional modules, you will define the input and output parameters and the source code of your module.*
- *Visual PLC has the tools necessary to the development your applications. (Visudyn of variables, cross references, mnemonics, printing project)*

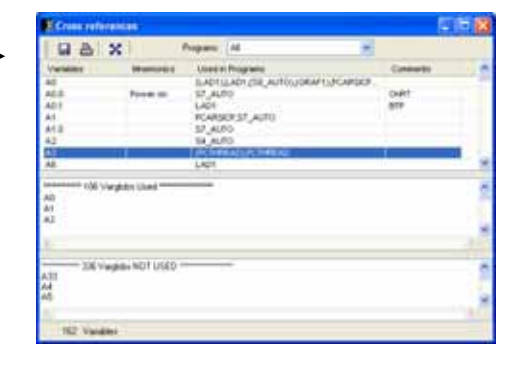

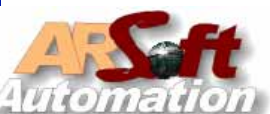

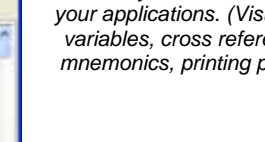